$\vdash$  A A  $\vdash$ 

**件中找出发行不超过四年如何的所有股票?-股识吧**

 $\mathbb{R}(\mathbb{R}^n) = \mathbb{R}^n \times \mathbb{R}^n \times \mathbb{$ 

 $1$ 

 $2<sub>0</sub>$ 

 $3$ 

 $\frac{u}{\sqrt{2}}$  $ST$ 

 $4<sub>1</sub>$ 

**LO 然后无论鼠标滚轮怎么转都在这10只股票里循环**

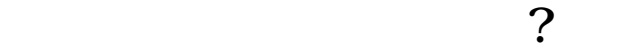

**四、通达信软件里怎样来回调看自己购买的那两只股票,不需要**

 $F6$ CTRL+M

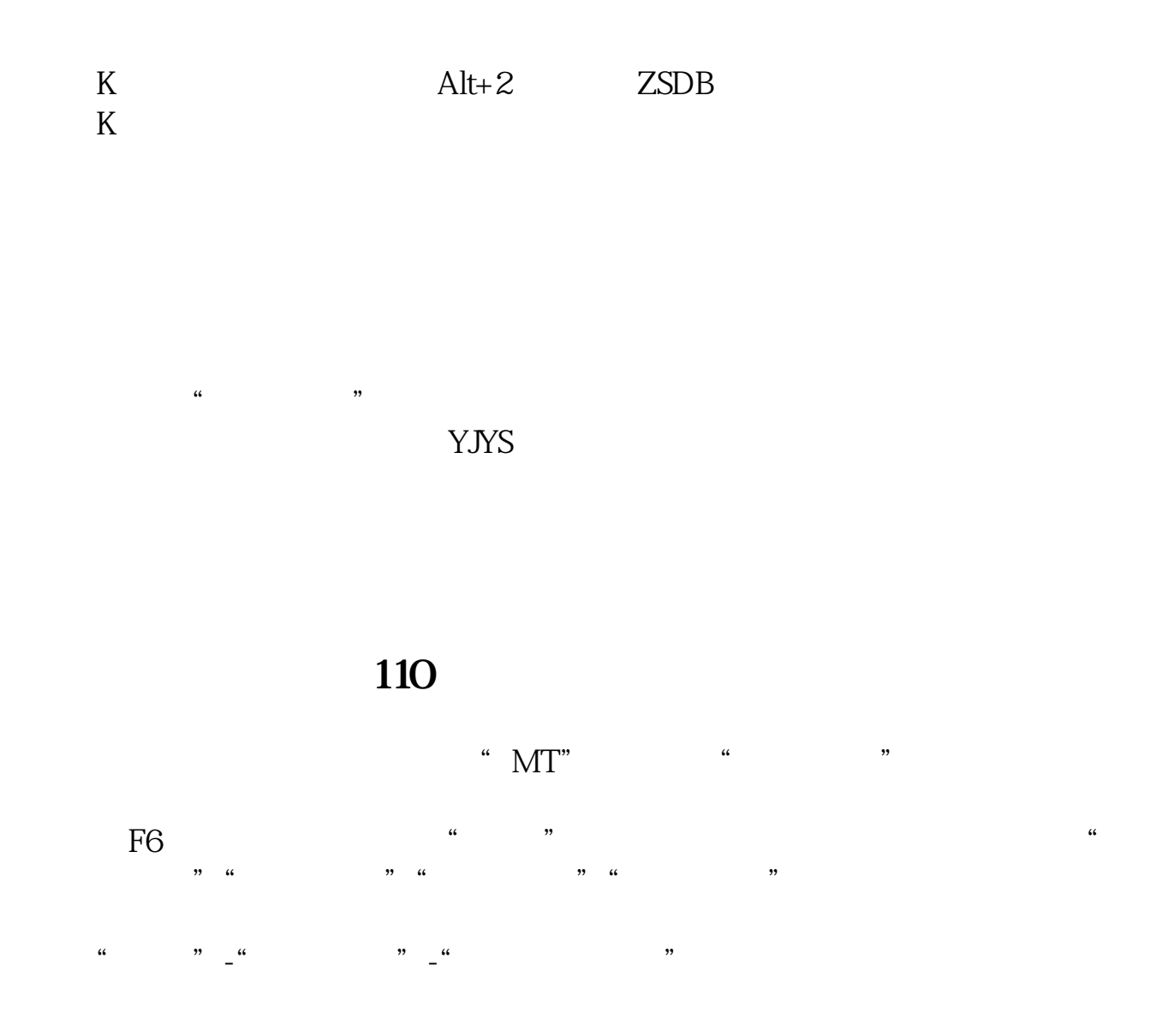

## $A:=(DAYTODATE(DATETODAY(CONST(DATE))-FINANCE(41))+19000000/10000;$ <br> $B:=YEAR+MONTH/100;$   $:B-A;$  $B:=YEAR+MONTH/100;$

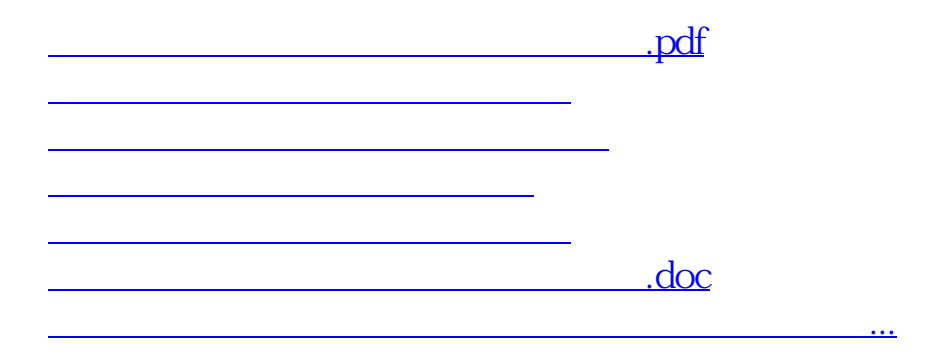

<https://www.gupiaozhishiba.com/chapter/12750590.html>